# Analysera och plotta data

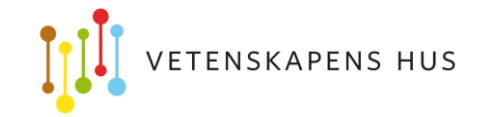

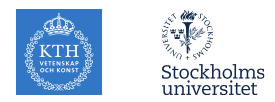

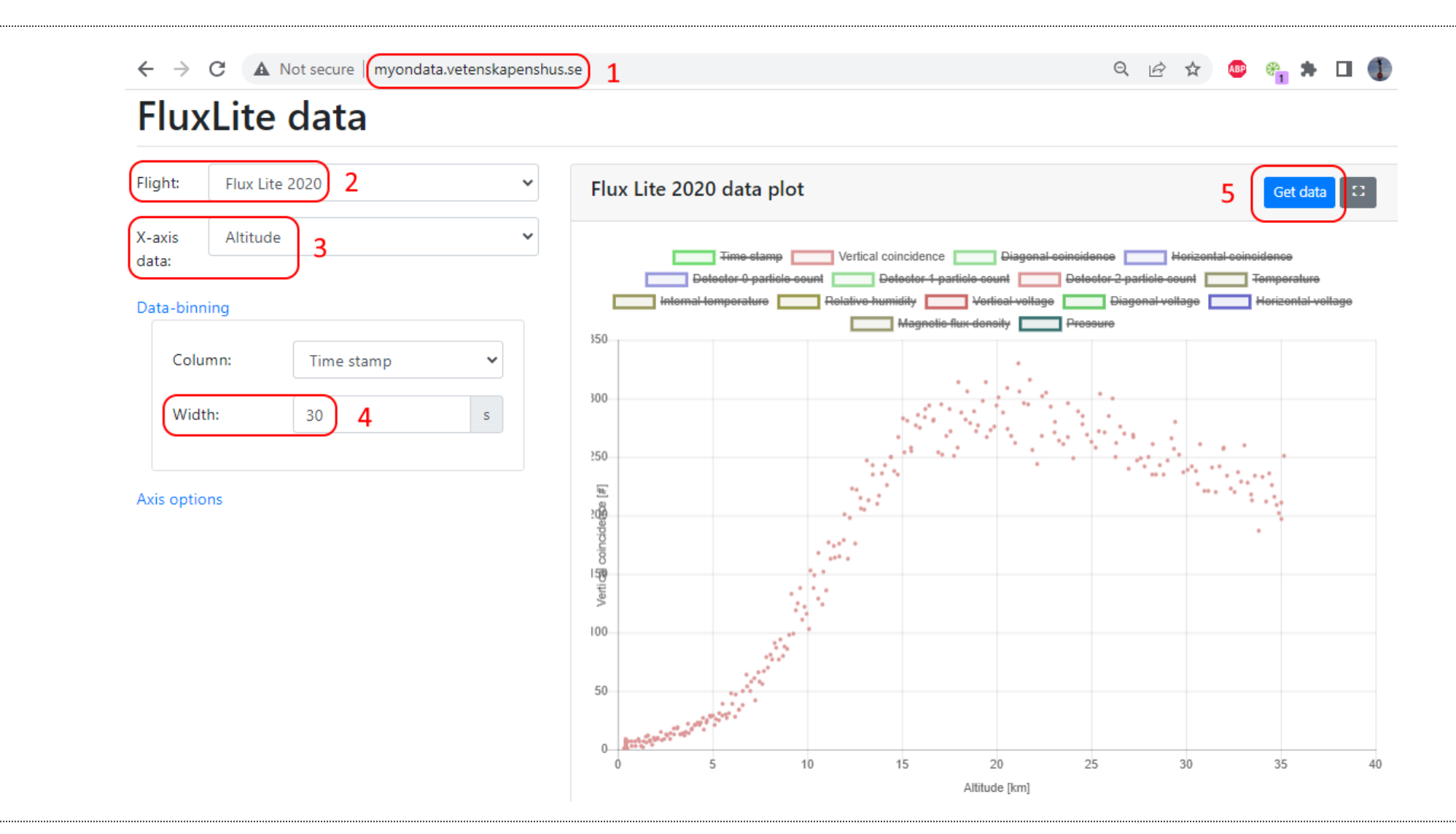

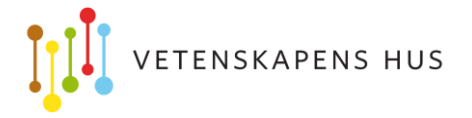

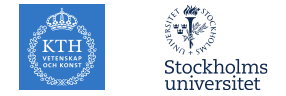

#### Importera data

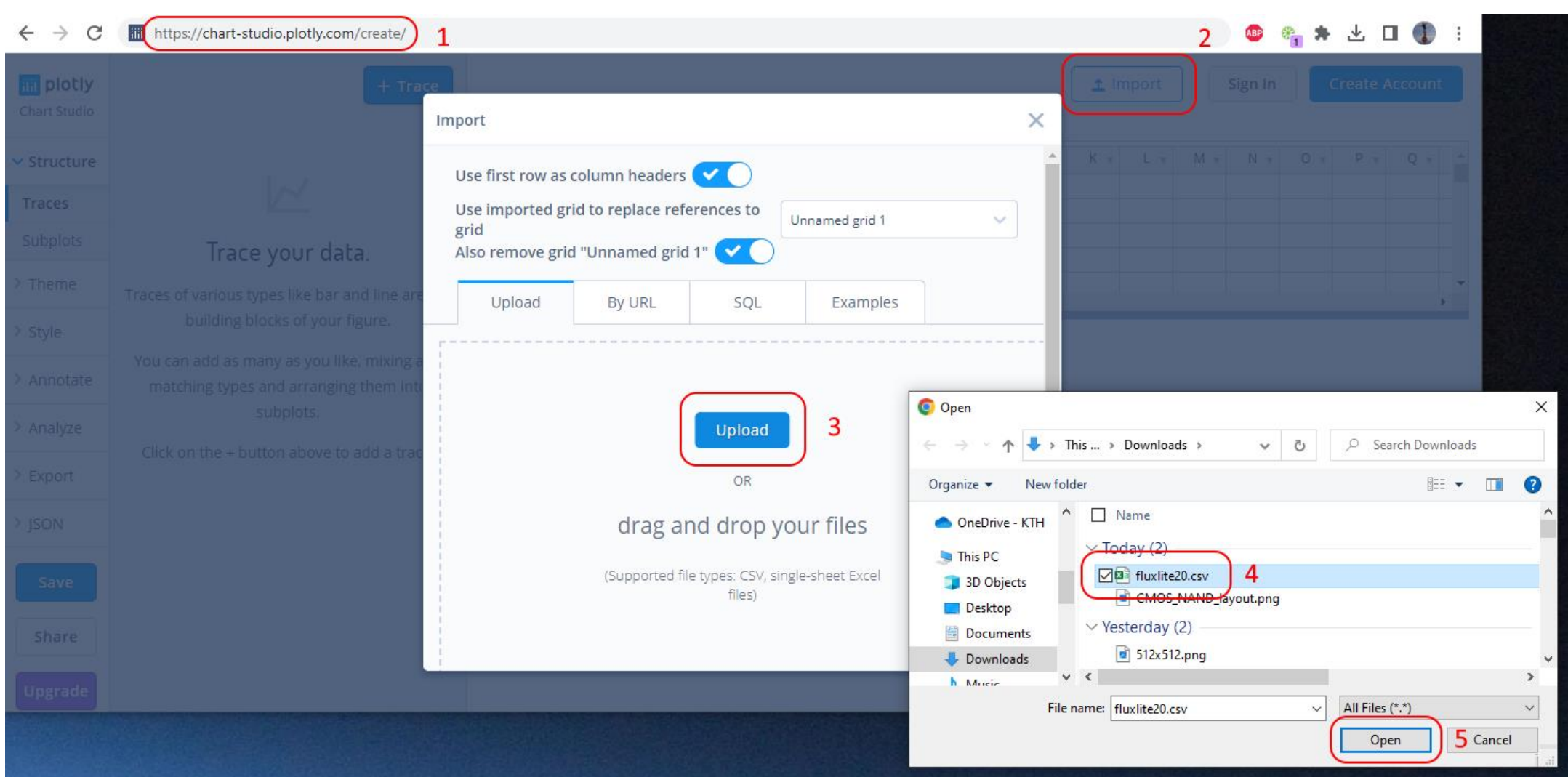

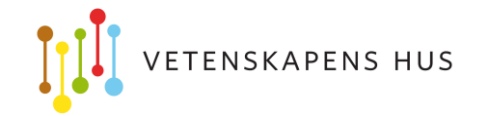

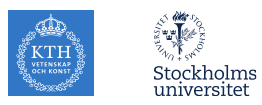

## Skapa plot

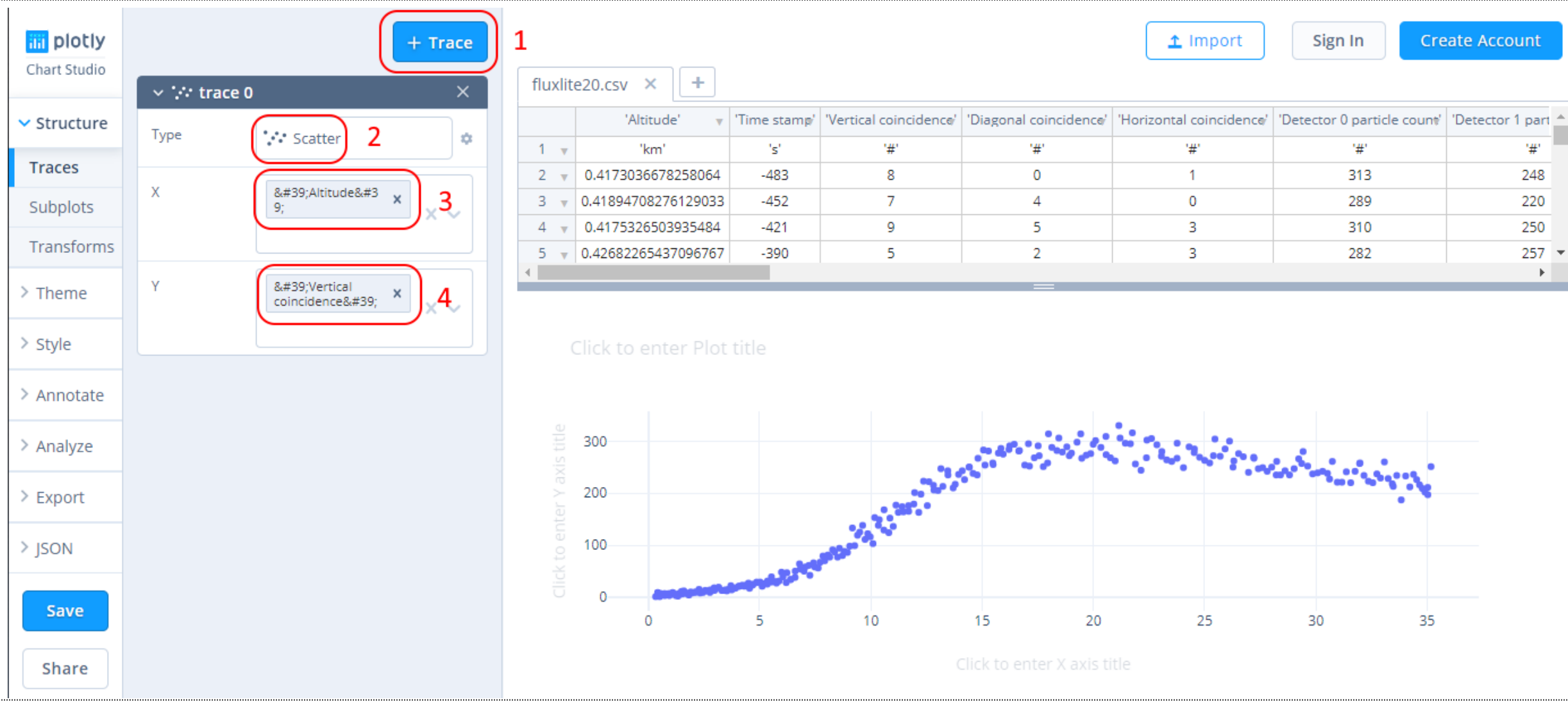

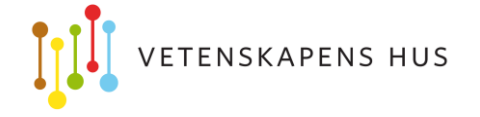

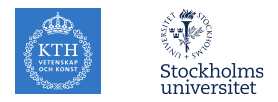

#### Begränsa datamängd

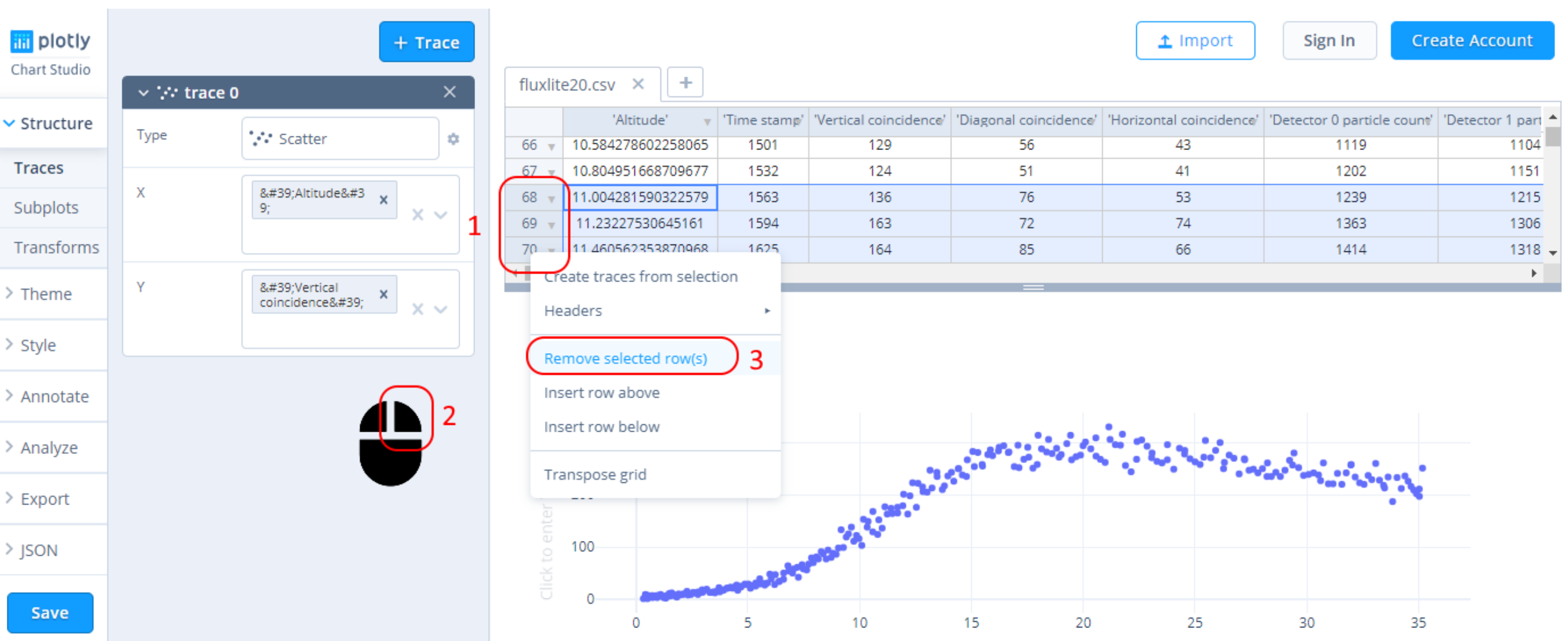

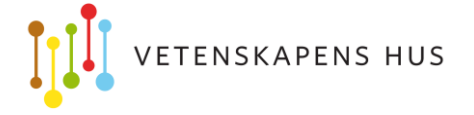

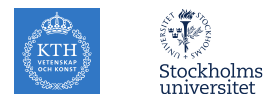

#### Lägg till felstaplar

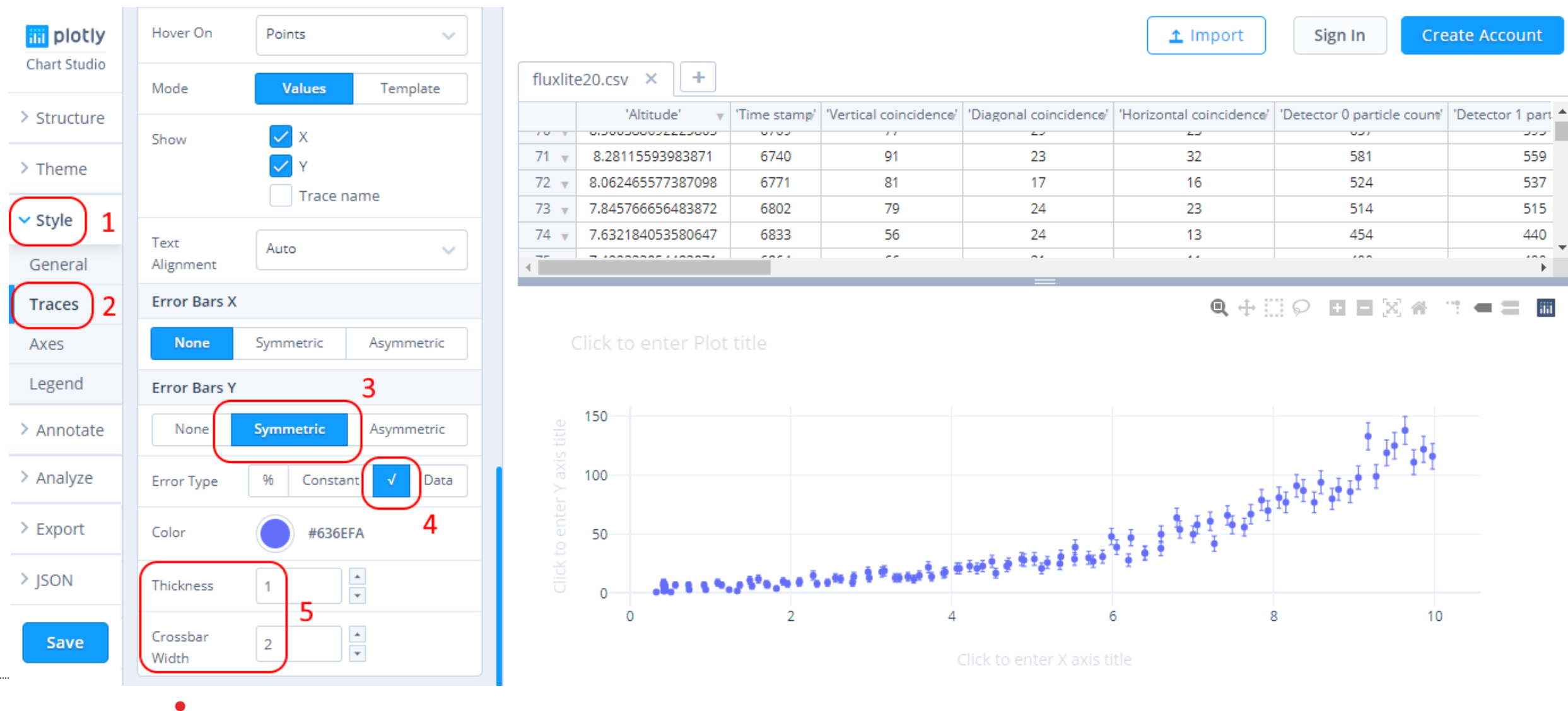

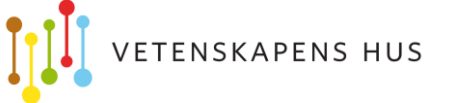

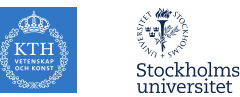

## Kurvanpassning

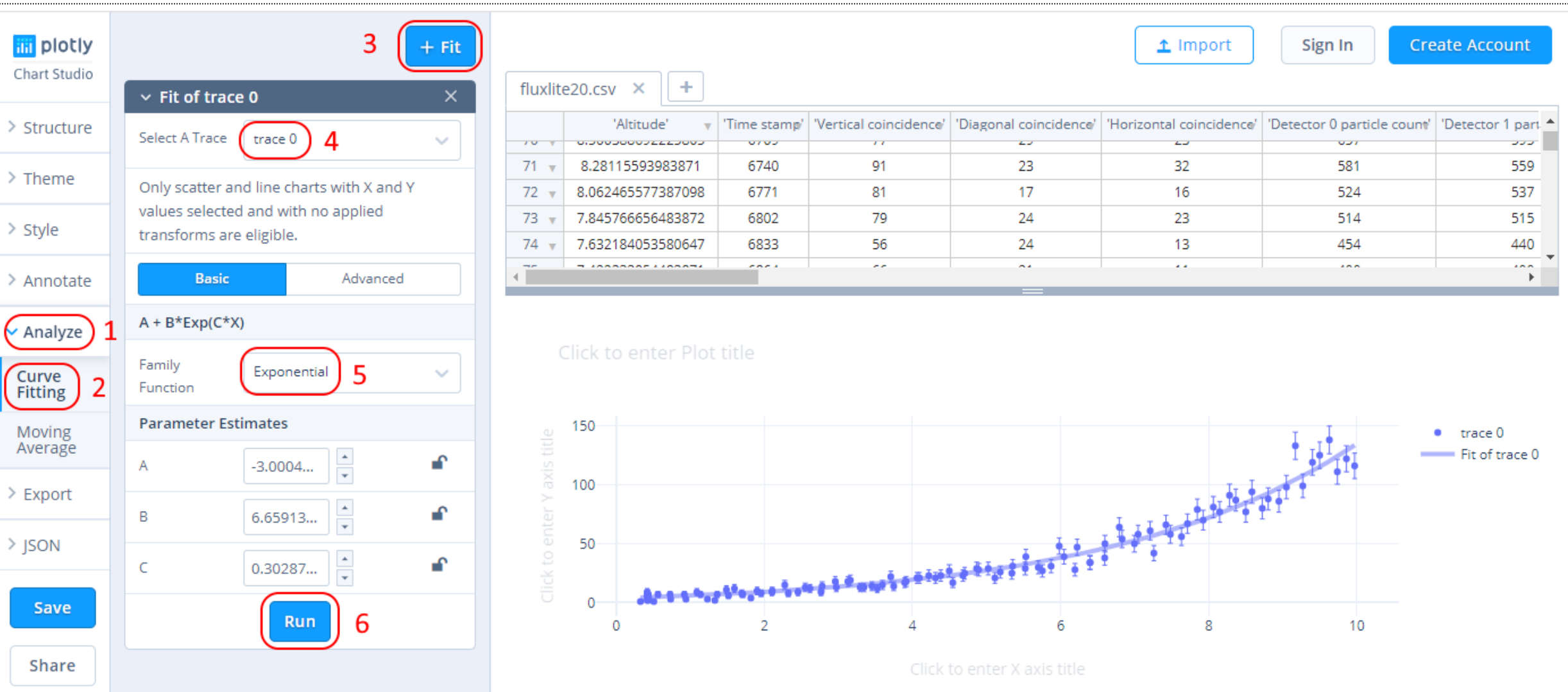

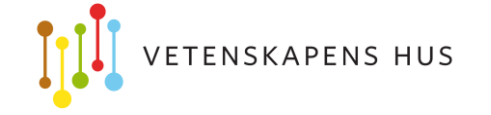

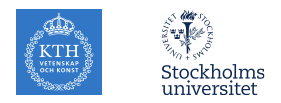

# Windows: PrtScn

Mac: Shift + Command + 4

Chromebook: Ctrl + Shift + F5

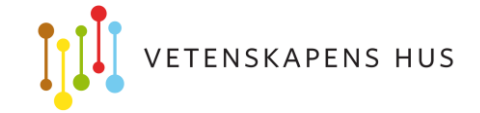

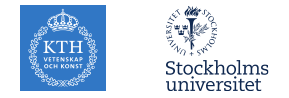